# So long and Goodbye

January has delivered a couple of sad events to our Group.

We learned that our dear Polly was leaving us to move to Carlsbad, CA to be closer to her sons, daughters-in-law and grand kids.

I guess the toll of flying back and forth finally caught up with her.

Polly has been our Secretary and Treasurer for, well, forever. Polly will be leaving in early February and is turning the reins over to Kathy Ebey.

Polly: thank you for your many years of service and devotion to our Group. We most likely would not be solvent if it were not for your diligence.

Bon Voyage Polly and keep in touch.

The saddest event in January was when Lou notified us that Pooky, our unofficial TUG mascot had crossed the Rainbow bridge.

Pooky was the long time companion of Lou's and a frequent greeter at our meetings. He will be missed by all who knew him.

As Lou so aptly put it in his tribute to his friend, "Pooky never met a person, animal or bird he didn't like and in turn, he was always popular." RIP

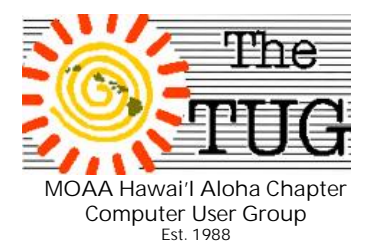

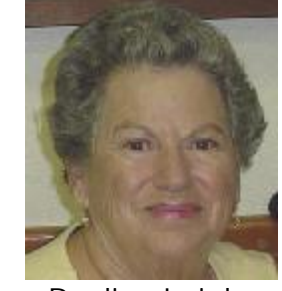

#### Pauline Leigh

Coming tech trends was the topic at the January meeting. Bear went over some of the new items and new technology coming down the pike.

After listing a few items he put the emphasis on planning a career for the future.

If you know someone just getting into college, or looking to better their earning power, then you should advise them to enroll in computer language classes. Learn the new programming languages, as many as they can, and they should be well prepared. Market research firms predict Machine Learning and Artificial Intelligence are going to be the two disciplines most in demand for 2017 and beyond. Big money guys, Google and Microsoft added AI services to their cloud networks. Travel site GoGoBot put AI applications on their systems.

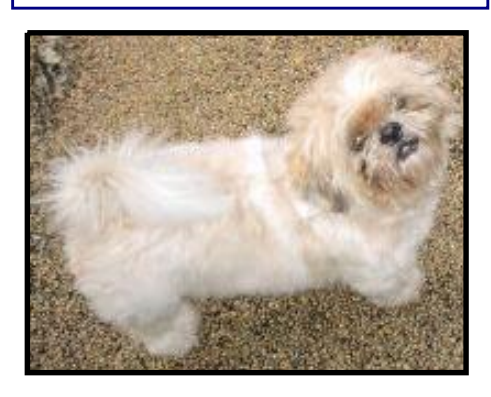

Pooky Aug 2003 - Jan 2017

**Volume 30 Issue 2** [www.the-tug.org](http://www.the-tug.org)

Here are some examples of the earning power of programming languages in ascending order:

\$124,475 average salary for PHP, popular for web development.

\$126,532 for SQL. Used with databases like Oracle noSQL and Microsoft SQL.

PL/SQL is Oracle's programming language extension. Average salary \$126,177.

JavaScript is worth \$126,988. Easy to learn and popular for web development.

C# (pronounced - see sharp) developed by Microsoft for writing apps with MS web tools. Averages \$126,692.

Java, not JavaScript, comes in averaging \$131,962.

C is the basis for a number of other programming languages. Some employers require knowledge of C. \$133,691. C++ (cee plus plus). Derived from C and considered a fundamental language to be called an expert coder. \$133,954.

And, coming in first for average salary is Perl. Relatively easy to learn and can be applied to all sorts of projects. This earns the coder \$139,214. Many high schools have starter classes in these languages with advanced classes in college. And, of course, pay attention in Math classes. Tell your kids, grand kids, everyone you want not to rely on you for support to get in on the ground floor before it becomes flooded with talent.

## I love any excuse to come to New York - when it's not February.

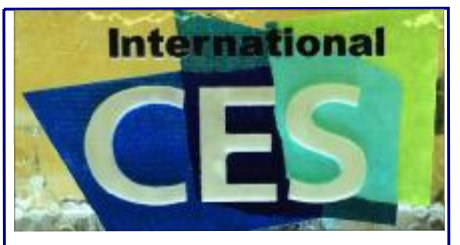

The final six CES Innovation awardees list actually begins with <sup>a</sup> fun item, not <sup>a</sup> CES Innovation and is in loving memory of my best buddy and constant companion, Pooky, who passed away on the 12th of January. I confess I also picked the second one, which is a CES Innovation awardee, to also honor my Pooky. I know he would have enjoyed them both, although for the second, he likely would have questioned the breed used in the picture.

#### LIGHT-UP COLLAR CHARM FOR CATS, DOGS AND **OTHER**

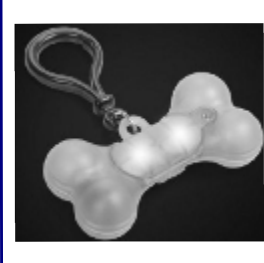

PETS. Blink petz are the must have accessory of the season for the

most flash dogs around the sturdy plastic bone attaches quickly and securely to your pets collar. Motion activated, the super bright led's will flash each time your pe<sup>t</sup> moves, keeping them visible on dark evening walks.

This bone-shaped accessory clips straight onto <sup>a</sup> collar loop and illuminates with movement, reacting to the actions of the animal to which it is attached.

# *Best of Innovations*

**Wearable Technologies**

LINK AKC Smart Dog Collar

More than loca-

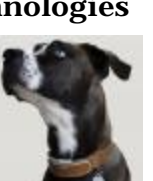

tion and activity tracking, the LINK AKC collar is designed to secure and strengthen the bond between dog and owner. It represents advancements in a burgeoning category that combines sophisticated smart home, wearable and mobile technologies with valuable personalized insights.

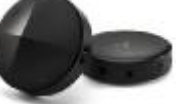

**Wireless Handset Accessories**

Astell&Kern AK XB10

The AK XB10 is the first Bluetooth High-Res Smartphone DAC from Astell&Kern. The AK XB10 allows people to use their current collection of wired headphones and earbuds wirelessly with their smartphones. The AK XB10 supports up to 24bit/48Khz hi-res audio playback via Bluetooth aptX HD.

**Fitness, Sports & Biotech**

EyeQue Corporation

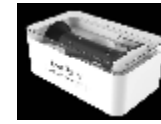

The EyeQue Personal Vision Tracker is a low-cost, convenient, fun way to test your eyes and order new glasses. Attach

the mini-scope to your

smartphone (iOS, Android), self-administer a state-of-theart refractive measurement test from home and order glasses online. Track vision changes over time.

#### **Digital Imaging**

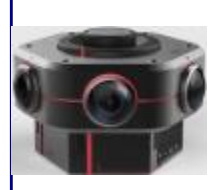

KanDao Technology Co. Ltd.

Obsidian, a 3D Panoramic (Virtual Reali-

ty) camera with a collection of hardware and sofrtware, is born for producing the exquisite Virtual reality contents. As an advanced VR production tool, Obsidian aims at making high standard VR works in an economical and convenient way.

#### **Embedded Tech**

Goodix's live fingerprint detection sensor provides the highest level of biometric security through a high res-

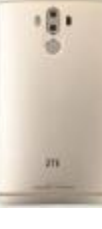

olution innovative capacitive sensor with an integrated optical detection system to determine your heartbeat signature from your finger.

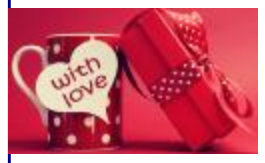

Finally, don't forget your sweetheart on the14th

Aloha,

## *Lou and in spirit Pooky*

#### APCUG Reports

Recently your Board received a survey request from our APCUG District Director. It asked questions about a specific quarterly publication sent out by APCUG called, Reports.

I've posted some info, from time to time, on our website. But something else caught my eye within that email. It was a Tips and Tricks section included in Reports. Here's the items that were listed, along with the ones we've used over the years:

- 1 How to give back to your members
- 2 Don't lose your group's history
- 3 User Group officers have a shared fiduciary duty
- 4 Innovative Member Benefits
- 5 Websites are a great way for your club to get new members
- 6 Hints and tips for a successful meeting
- 7 Unique Meeting Locations
- 8 Speaker Do's and Don'ts
- 9 Honor past and current officers / leaders / volunteers
- 10 What's on your Calendar? (meeting guidelines)

I think we can all agree that your Board of Officers meets most of the items listed.

Starting from the top, 1, 2, 3, 9 and 10 are covered.

We have door prizes each month and the annual Christmas meeting pizza party.

We have member records and newsletters going back to the early Nineties. We were created in 1988. And with the consecutive years by all of our volunteers, the organizational memory is pretty much intact.

Innovative Member Benefits really doesn't apply to our small group.

The Group revenue, entirely through annual dues and donations, are kept in a local bank with two signatories, required to disperse funds from the account, they are the elected Sec/Treas and Pres.

Our current officers have been our consistent officers for some time. And, our volunteers are usually the same folks at each meeting. So recognition is normally a hearty Thank You after each meeting. We haven't had a speaker for some time due to our location in the middle of the Pacific. Our isolated location is more suited to the numerous webinar training sessions offered by APCUG and some vendors.

We use the same meeting location 'cause we are paying for it. No need to pay twice, right? Due to the size of the membership our calendar is issued via newsletter and/or email.

So, while we are using some of these tips, they are just that - tips. They have to be modified to satisfy the needs of the different sized groups, their interests and expertise.

So, except for that one about a successful meeting, we are still looking for that perfect suggestion from a member to make it happen. Will that member be you?

*I love technology.* Especially after it's been on the market for awhile because the price comes down, way down.

My first monochrome laser printer, LaserMaster, cost in the neighborhood of \$3,500 when I purchased it in the early 1990's. Toner cartridges were about \$200 each. Fortunately, they lasted a long time, and produced 1000's of copies, so I didn't have to replace them as often as ink-cartridges. The color laser printer I have now, HP LaserJet Pro 200 is about five years old and cost a little less than \$500 at the time of purchase. I bought it from CompUSA when they were going out of business.

As of this writing color laser printers are selling for \$120 up to \$900 and beyond, depending on the processor and printing speeds and amount of built in memory.

HP, Ricoh, Oki and Brother are just some of the manufacturers who are producing these very capable color laser printers. One model, the Canon Color imageCLASS LBP7780Cdn Laser Printer, has 768 MB of memory! You can buffer a lot of pages with that amount. It retails for \$899.

Color laser printers may seem expensive up front but are very frugal going forward due to the number of pages from each cartridge, whether black and while, or color. They can print on plain bond paper, card stock, business cards, photo paper, envelopes, any kind of paper sizes up to 8.5x14". If you're tired of buying, or refilling, ink-cartridges each month, it's time to look into a color laser that meets your needs. Aloha, Jim

Member of

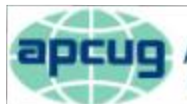

An International **DCUO** Association of Technology **& Computer User Groups** 

### I miss everything about Chicago, except January and February.

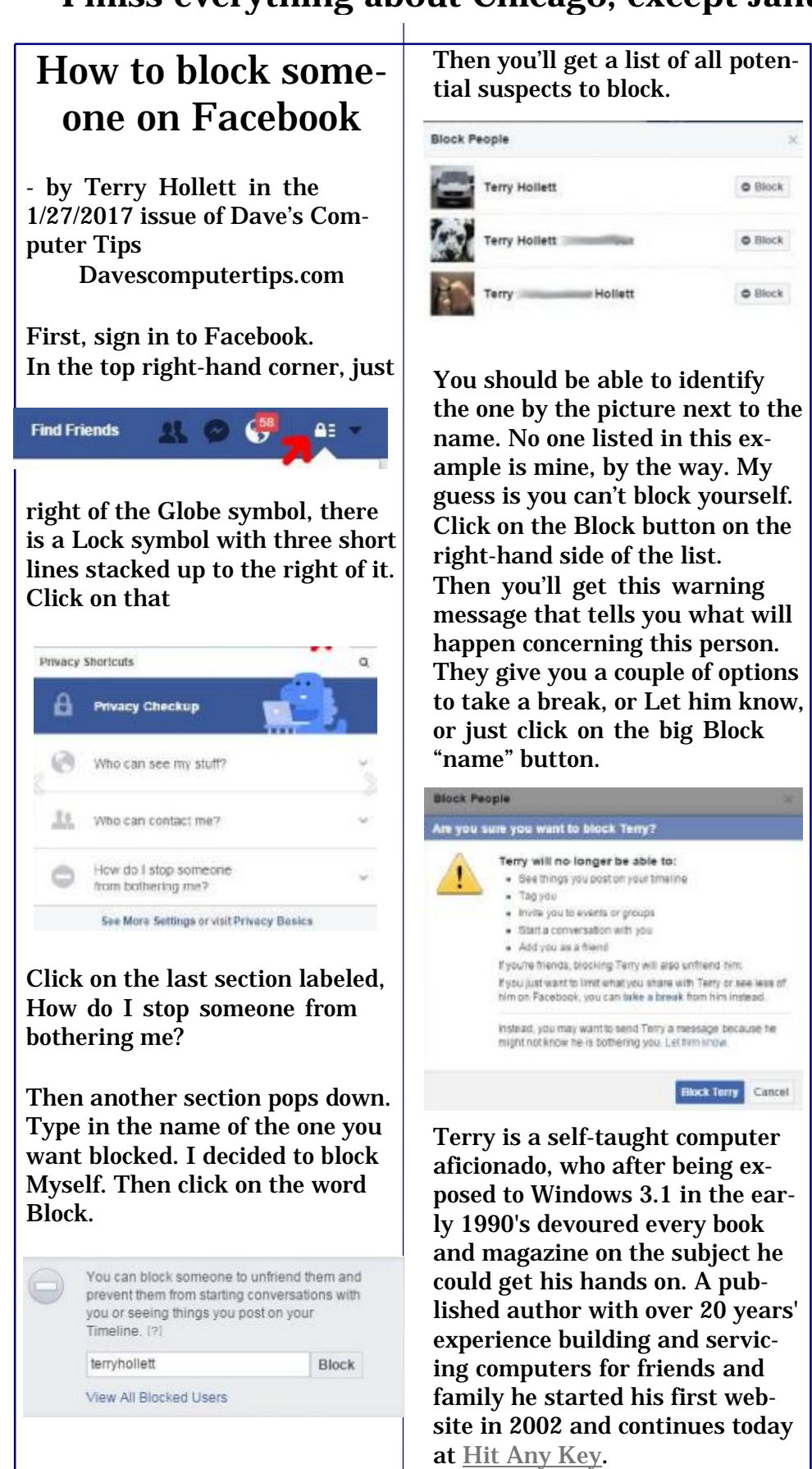

At our February meeting I'm going to start by showing off an application I read about on DCT website.

It's named WinAero Tweaker. I've put together a short PowerPoint slide show that explains the program and then, wi-fi gremlins permitting, will show you what it can do. What it can do is let you personalize your Windows 7, 8.1 and 10 operating system to suit your personal preferences.

Using a File Explorer format you can select from dozens of tweaks, by merely clicking on your selection make the change. Some are instantaneous others require a re-boot. Changes are primarily of the toggle switch type. Click on, click off so you really can't get into trouble as long as you remember what you changed. Changes can be made to icons, menu bars, colors, boot options, desktop and taskbar and many others.

All of the changes require modification to the Windows Registry. But you don't have to worry. You'll not be going into the Registry with this multi-tasking application. Do you miss the Classic Windows games from Win 7? What about Gadgets, miss them too? Well, with a couple of clicks you can have them back in Windows 10 through WinAreo.

Come to the 2/4/17 meeting and I'll show you how.

Mailing address The TUG 94-1071 Leomana Place Waipahu, HI 96797